ใบสำคัญรับเงิน ปี่ยงมา ......... จังหวัด. י *צ|ו*תי. אל ปัญหานั ........... ตามรายการต่อไปนี้  $\frac{1}{2}$ [19] $5$ จังหวัด อำเภอ

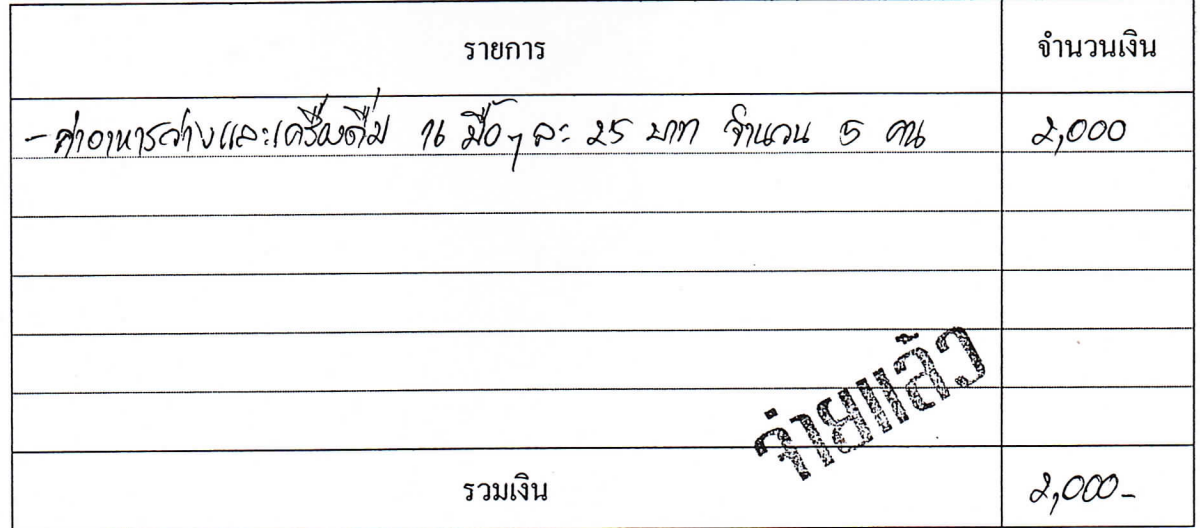

..)

CH ลงชื่อ........ ...................ผู้จ่ายเงิน

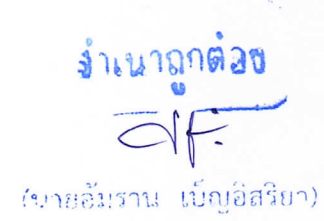